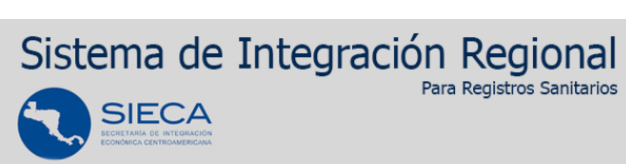

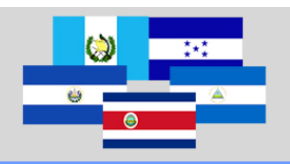

**Documento de soporte al sistema – Preguntas frecuentes**

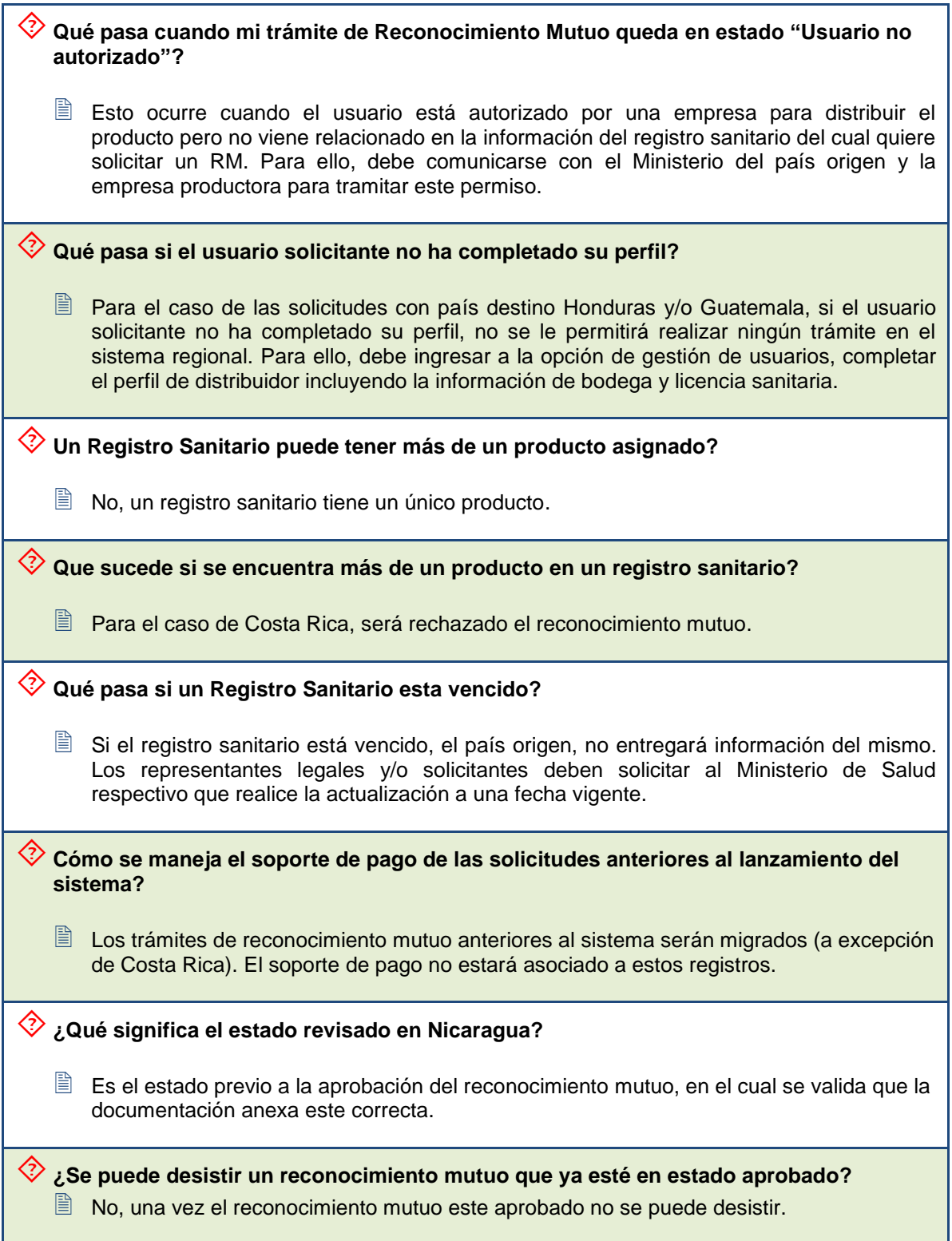

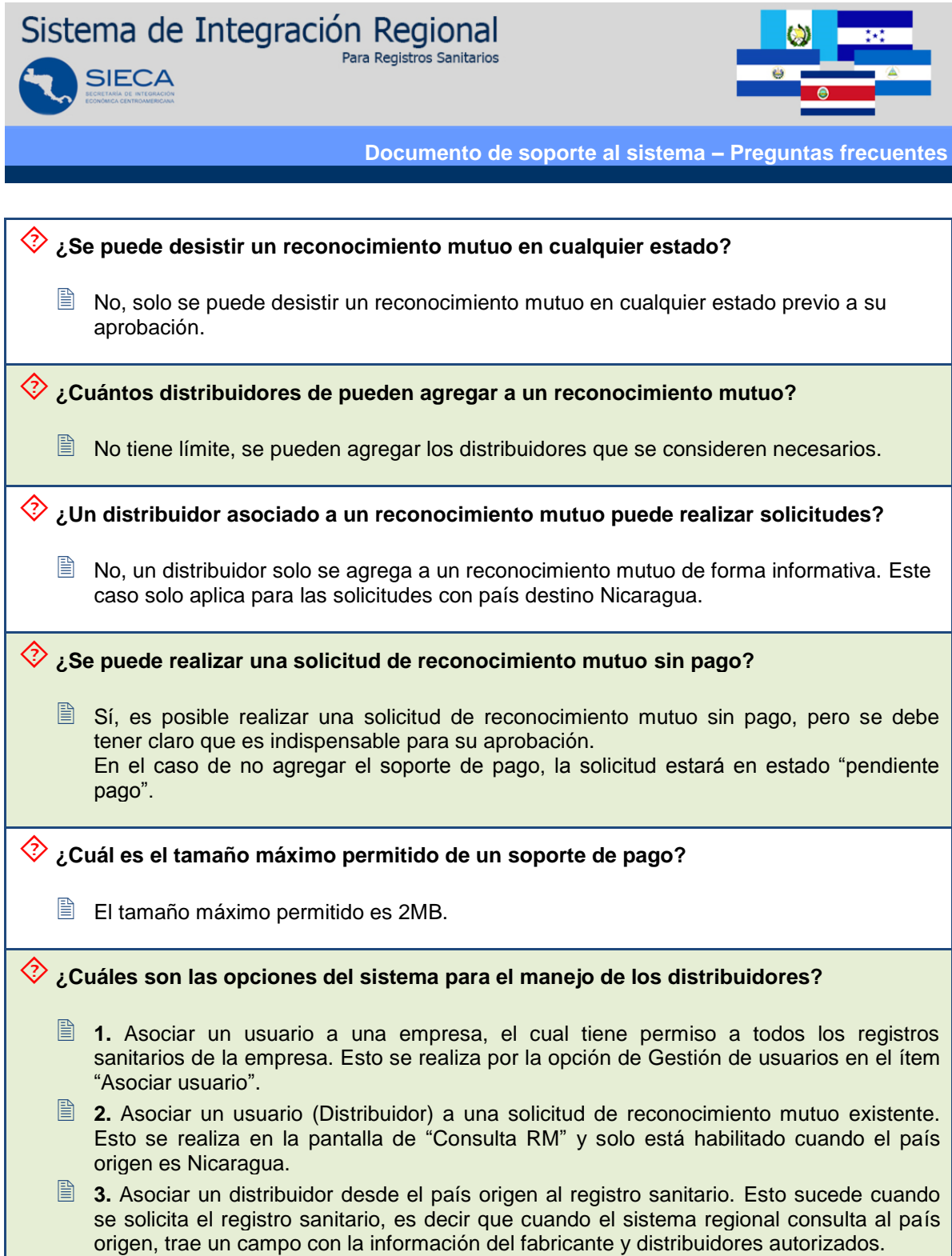

J.